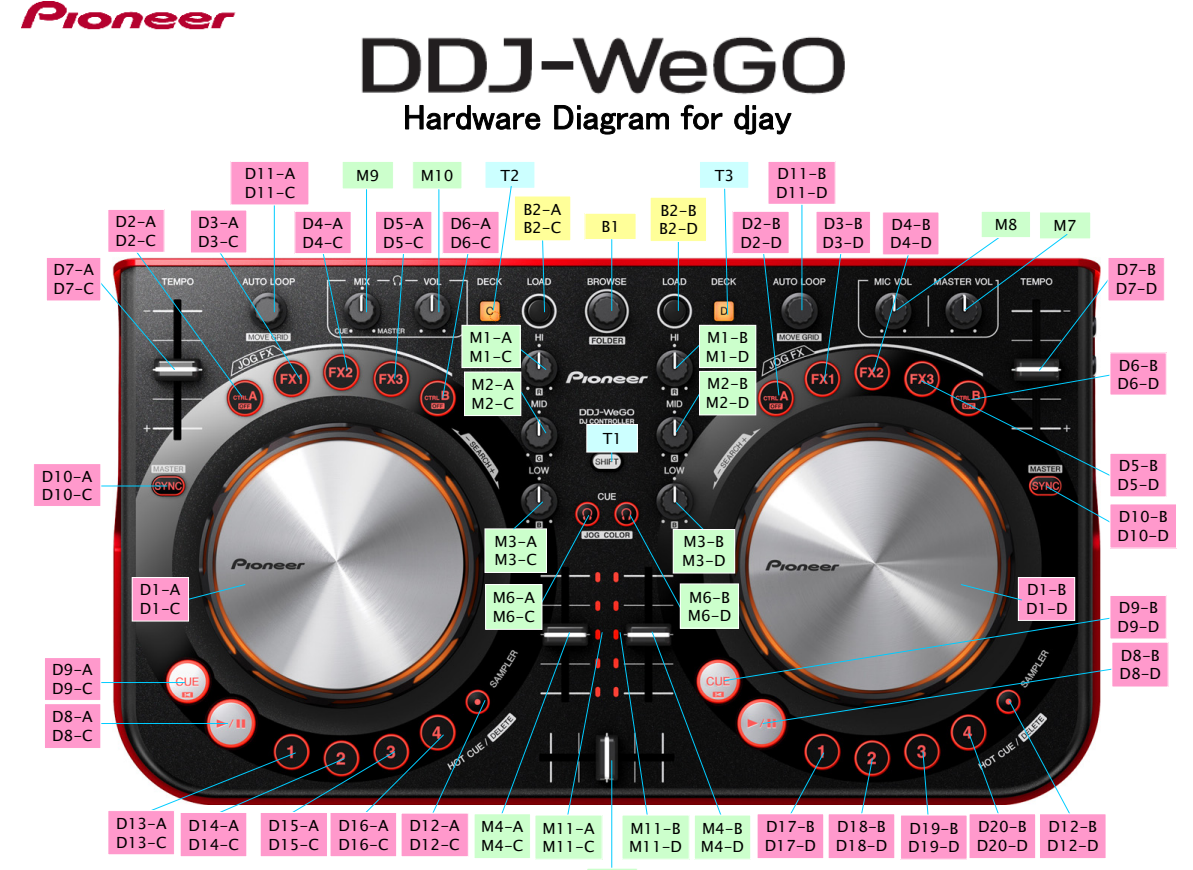

M5

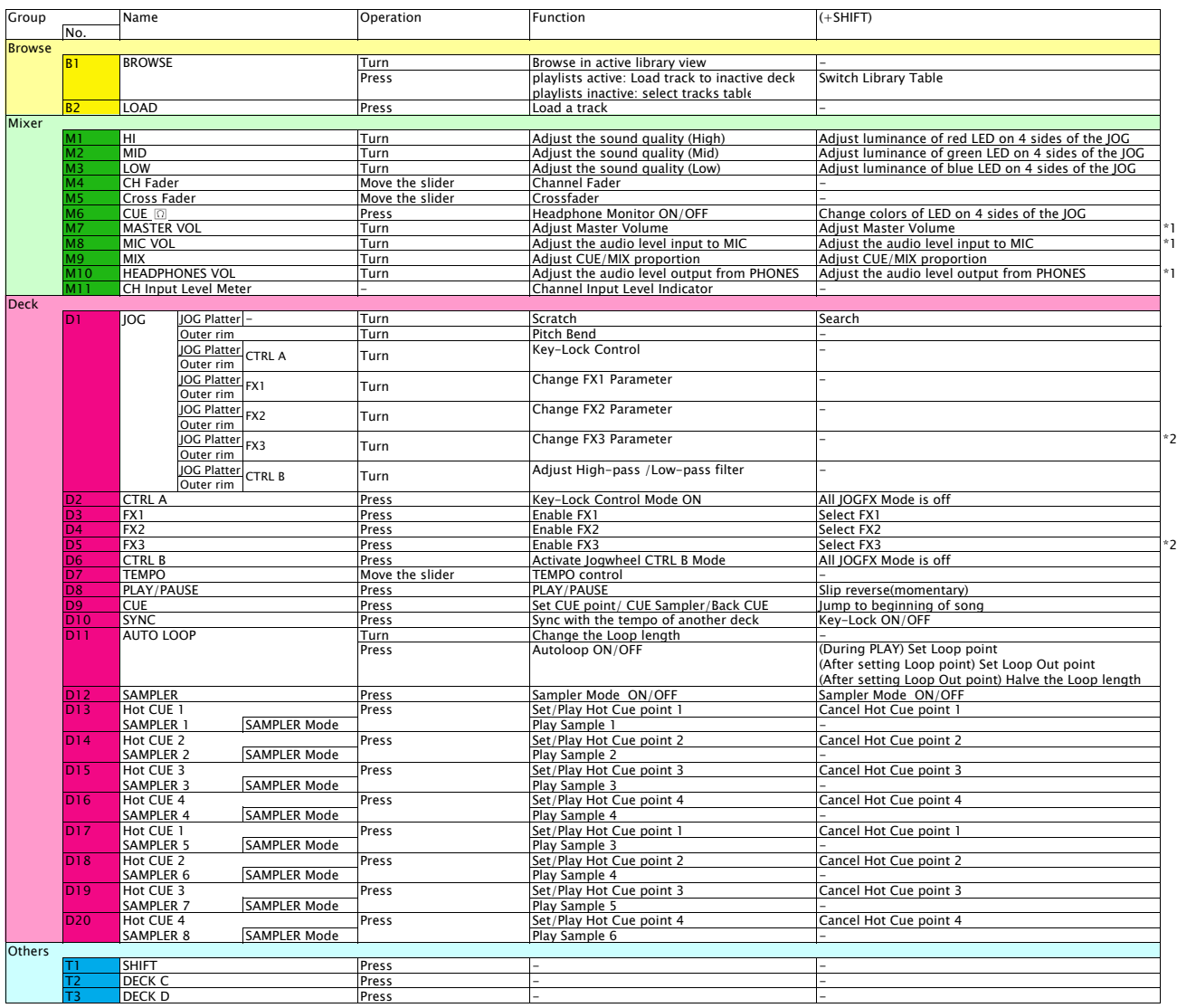

\*1. The GUI counterpart on djay is disabled. Audio input to MIC cannot be assigned to decks on djay.

\*2. FX3 is not displayed on the GUI. \*3. Only the Mix Pulse feature, where the offset in the beats of two tracks are indicated by the strength of lights, among other Pulse Control illumination features does not funtion.